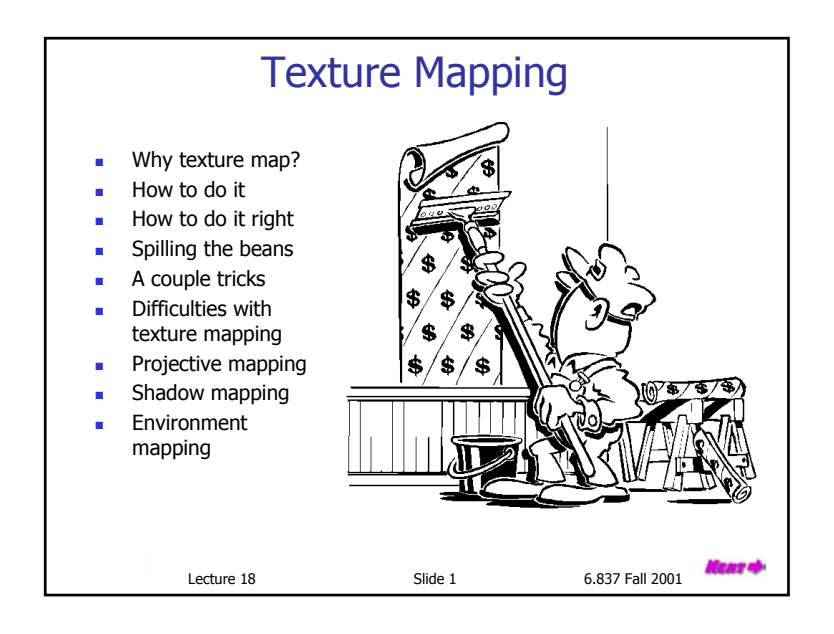

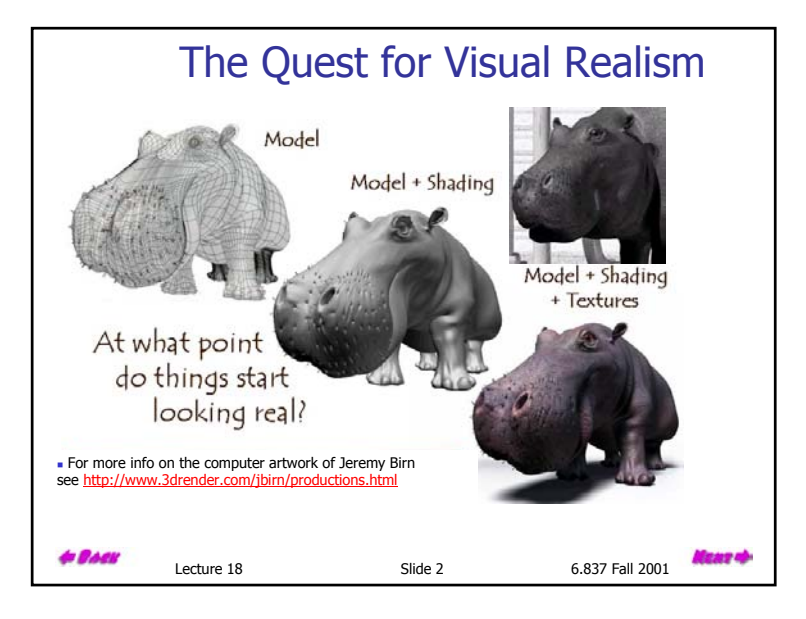

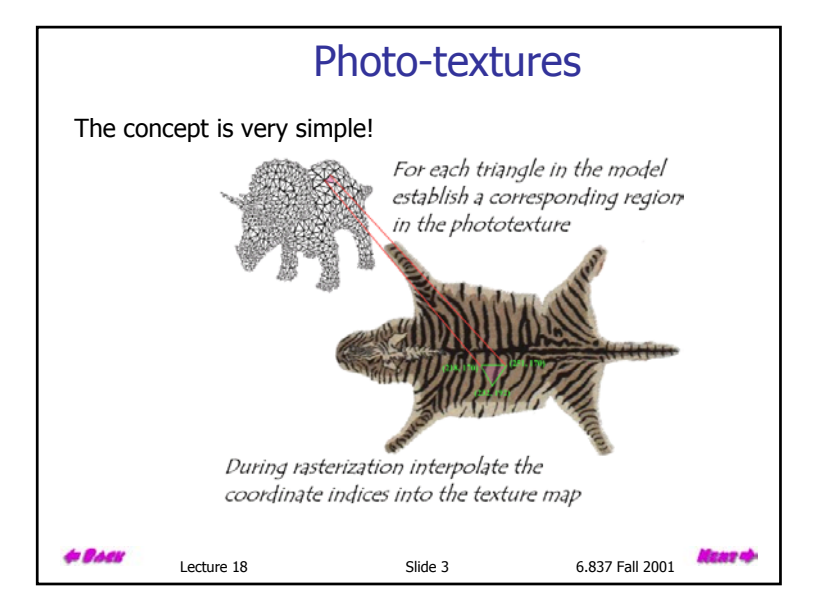

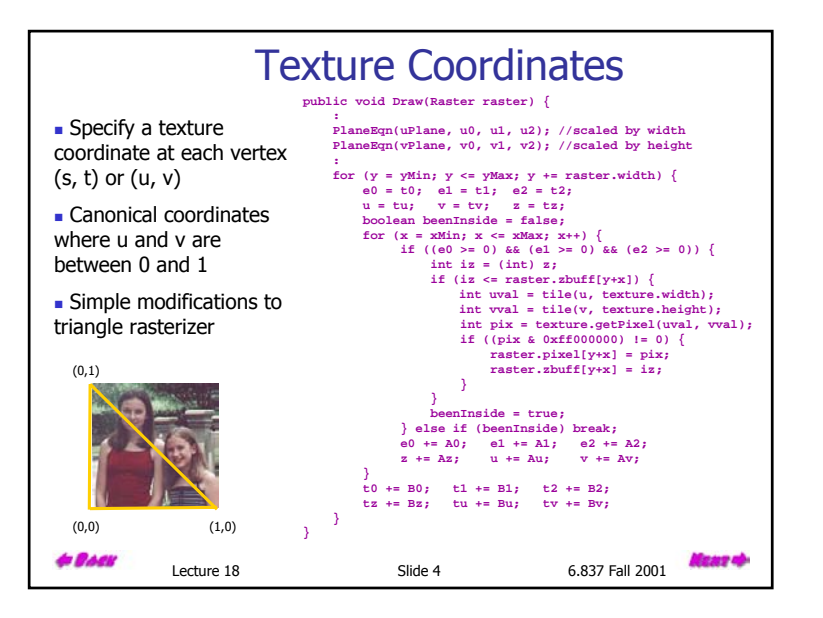

![](_page_1_Figure_0.jpeg)

![](_page_1_Figure_1.jpeg)

![](_page_1_Figure_2.jpeg)

![](_page_1_Figure_3.jpeg)

![](_page_2_Figure_0.jpeg)

## How to Make Them Mesh

Still need to scan convert in screen space... so we need a mapping from  $t$ values to *s* values.

We know that the all points on the 3-space edge project onto our screenspace line. Thus we can set up the following equality:

$$
\frac{x_1}{z_1} + t\left(\frac{x_2}{z_2} - \frac{x_1}{z_1}\right) = \frac{x_1 + s(x_2 - x_1)}{z_1 + s(z_2 - z_1)}
$$

and solve for  $s$  in terms of  $t$  giving:

$$
s = \frac{t z_1}{z_2 + t (z_1 - z_2)}
$$

Unfortunately, at this point in the pipeline (after projection) we no longer have  $z_1$  lingering around (Why?). However, we do have  $w_1$ =  $1/z_1$  and  $w_2 = 1/z_2$ .

$$
S = \frac{t \frac{1}{w_1}}{\frac{1}{w_2} + t \left(\frac{1}{w_1} - \frac{1}{w_2}\right)} = \frac{t w_2}{w_1 + t \left(w_2 - w_1\right)}
$$
\n4. 8844

\nLeture 18

\nSide 10

\n6.837 Fall 2001

\nHere, the result is  $t = \frac{1}{\sqrt{2\pi}} e^{-t}$ .

### Interpolating Parameters We can now use this expression for  $s$  to interpolate arbitrary parameters, such as texture indices  $(u, v)$ , over our 3-space triangle. This is accomplished by substituting our solution for  $s$  given  $t$  into the parameter interpolation.  $u = u_1 + s(u_2 - u_1)$  $u = u_1 + \frac{t w_2}{w_1 + t (w_2 - w_1)} (u_2 - u_1) = \frac{u_1 w_1 + t (u_2 w_2 - u_1 w_1)}{w_1 + t (w_2 - w_1)}$ Therefore, if we **premultiply all parameters that we wish to interpolate in 3-space by their corresponding** *w* **value** and add a new plane equation to interpolate the  $w$  values themselves, we can interpolate the numerators and denominator in screen-space. We then need to perform a divide a each step to get to map the screen-space interpolants to their corresponding 3-space values. Once more, this is a simple modification to our existing triangle rasterizer. **& BACK** laar ob Lecture 18 Slide 11 6.837 Fall 2001

![](_page_2_Figure_10.jpeg)

## **Demonstration**

For obvious reasons this method of interpolation is called *perspective*correct interpolation. The fact is, the name could be shortened to simply correct interpolation. You should be aware that not all 3-D graphics APIs implement perspective-correct interpolation.

> **Applet with correct interpolation**

You can reduce the perceived artifacts of non-perspective correct interpolation by subdividing the texture-mapped triangles into smaller triangles (why does this work?). But, fundamentally the screen-space interpolation of projected parameters is inherently flawed.

![](_page_3_Picture_341.jpeg)

# *Wait a Minute!*

When we did Gouraud shading didn't we interpolate illumination values, that we found at each vertex using *screen-space* interpolation?

Didn't I just say that screen-space interpolation is wrong (I believe "inherently flawed" were my exact words)?

**Does that mean that Gouraud shading is wrong? Is everything that I've been telling you all one big lie? Has 6.837 amounted to a total waste of time?**

**to Back** 

Lecture 18 Slide 14 6.837 Fall 2001

![](_page_3_Picture_9.jpeg)

![](_page_3_Picture_10.jpeg)

![](_page_4_Figure_0.jpeg)

![](_page_4_Figure_1.jpeg)

![](_page_4_Figure_2.jpeg)

#### Difficulties with Label Textures**Tedious to specfiy texture coordinates for** every triangle  $Can't$  Textures are attached to the geometry do this! **Easier to model variations in reflectance than** illumination Can't use just any image as a label texture **The "texture" can't have projective distortions**Reminder: linear interploation in image space is not equivalent to linear interpolation in 3- You can get around space (This is why we need "perspectivethis problem for

correct" texturing). The converse is also true.

- Textures are attached to the geometry
- **Easier to model variations in reflectance than** illumination
- **Makes it hard to use pictures as textures**

**& BACK** 

![](_page_4_Picture_8.jpeg)

![](_page_5_Figure_0.jpeg)

![](_page_5_Figure_1.jpeg)

![](_page_5_Picture_2.jpeg)

![](_page_6_Picture_394.jpeg)

![](_page_6_Picture_1.jpeg)

![](_page_6_Picture_2.jpeg)

![](_page_6_Picture_3.jpeg)

texture's center, we used the *direction* of the reflected ray to index a texture map. We can simulate reflections. This approach is not completely accurate. It assumes that all reflected rays begin from the same point, and that all objects in the scene are the same distance from that point.

![](_page_6_Figure_5.jpeg)

![](_page_7_Figure_0.jpeg)

## Other Texture Mappings

A small variation on environment maps - specular maps.

![](_page_7_Picture_3.jpeg)

![](_page_7_Picture_4.jpeg)

Lecture 18 Slide 30 6.837 Fall 2001

![](_page_7_Picture_6.jpeg)

![](_page_7_Picture_7.jpeg)

![](_page_8_Picture_0.jpeg)